# Lamport Clocks

Tom Anderson + Doug Woos

#### Logistics notes

Problem Set 1 out Monday Will be due a week from Monday

# Today

Primary Backup Wrap-up Lamport Clocks

#### - Motivation

- Basic idea
- Mutual exclusion
- State machine replication

Vector clocks

## Primary Backup: Why its hard

Primary may fail

Backup may fail

Communication may fail partially or temporarily

Participants may lag decisions made at:

- viewserver (has view changed?)
- primary (did it fail? reply to client message?)
- backup (did it fail? has it learned of new view? has state transfer completed?)

### Lab 2 Rules

- 1. Primary in view *i+1* must have been backup or primary in view *i*
- 2. Primary must wait for backup to accept/execute each op before doing op and replying to client
- 3. Backup must accept forwarded requests only if view is correct
- 4. Non-primary must reject client requests
- 5. Every operation must be before or after state transfer

### Lab 2 Rules

- 1. Primary in view *i+1* must have been backup or primary in view *i*
- 2. Primary must wait for backup to accept/execute each op before doing op and replying to client
- 3. Backup must accept forwarded requests only if view is correct
- 4. Non-primary must reject client requests
- 5. Every operation must be before or after state transfer

## Why Atomic State Transfer?

Until new backup is up to date, there is a window of vulnerability

- if new primary crashes, lose state

This is why we need to do the backup *quickly*

- simpler to implement if no concurrent ops

But why *must* we do it atomically?

#### Why Atomic State Transfer?

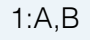

// A is new primary, B is new backup

A starts sending state to B Client sends op to A // modifies state not yet sent to B A forwards op to B B applies op A sends rest of state to B // overwrites op A applies op // A and B are inconsistent

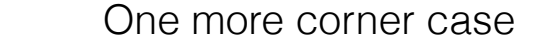

1:A,B

View server stops hearing from A A and B, and clients, can still communicate

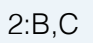

B hasn't heard from view server Client in view 1 sends a request to A What should happen? Client in view 2 sends a request to B What should happen?

### Primary Backup Questions

What state to replicate? How does the backup get state? Apply changes to backup, or just log? When do we cut over to the backup? Are anomalies visible at the cut over? How do we repair/re-integrate?

#### Replicated Virtual Machines

Whole system replication

Completely transparent to applications and clients

High availability for any existing software

Challenge: Need state at backup to exactly mirror primary

Restricted to a uniprocessor VMs

#### Deterministic Replay

Key idea: state of VM depends only on its input

- Content of all input/output
- Precise instruction of every interrupt
- Only a few exceptions (e.g., timestamp instruction)

Record all hardware events into a log

- Modern processors have instruction counters and can interrupt after (precisely) x instructions
- Trap and emulate any non-deterministic instructions

## Replicated Virtual Machines

Replay I/O, interrupts, etc. at the backup

- Backup executes events at primary with a lag
- Backup stalls until it knows timing of next event
- Backup does not perform external events

Primary stalls until it knows backup has copy of every event up to (and incl.) output event

- Then it is safe to perform output

On failure, inputs/outputs will be replayed at backup (idempotent)

## Example

Primary receives network interrupt

hypervisor forwards interrupt plus data to backup hypervisor delivers network interrupt to OS kernel OS kernel runs, kernel delivers packet to server server/kernel write response to network card hypervisor gets control and sends response to backup hypervisor delays sending response to client until backup asks

Backup receives log entries

backup delivers network interrupt

…

hypervisor does \*not\* put response on the wire

hypervisor ignores local clock interrupts

## **Questions**

Why send output events to backup and delay output at primary until backup has acked?

What happens when primary fails after receiving network input but before sending log entry to backup?

Can the same output be produced twice?

## Lamport Clocks

Framework for *reasoning* about event ordering

- notion of logical time vs. physical time
- causal ordering and vector clocks (e.g., git)
- state machine replication

### A Few Examples

Primary backup

Consistency in distributed make

- Update ordering on social media
- Merging distributed event logs

## Replication w/ Event Ordering

Suppose we had a globally valid way to assign timestamps to events

Clients label ops with timestamp

Send ops directly to *both* primary and backup

Primary and backup apply events in timestamp order

Client safe when get ack from both

Viewserver still needed for failover, split-brain, etc.

- In new view, client asks: did this event happen?

## Distributed Make

Distributed file servers hold source and object files Clients update files (with modification times) Make uses timestamps to decide what must be rebuilt - If object O depends on source S and O.time < S.time, rebuild O

Depends on correctness of timestamp; what can go wrong?

## Update Ordering

Silently block boss on twitter

Tweet: "My boss is the worst, I need a new job!"

Tweets and block/mute lists sharded across many servers

Copies on many replicas, caches, across data centers

How do you guarantee that no read sees the updates in the wrong order?

## Example: Merging Event Logs You have a large, complex distributed system Sometimes, things go wrong—bugs, bad client behavior, etc. Node 1 You want to be able to debug! So, each node produces a (partial) event log 1. Sent Put to 2 4. Did some stuff 5. Sent GetReply

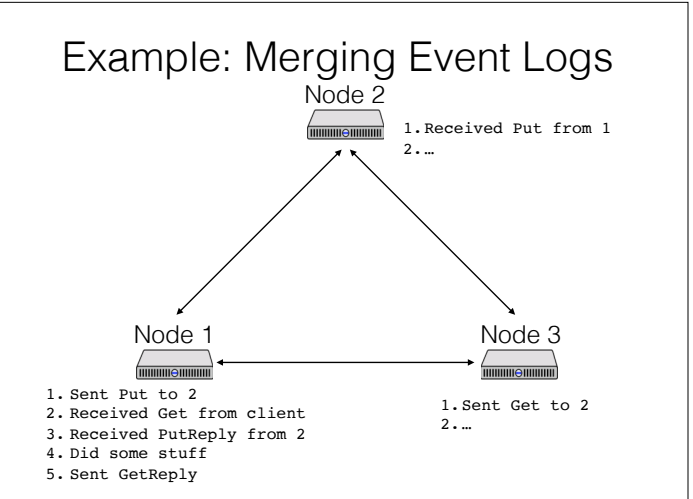

#### Centralize the log? Events will be ordered at the logger Expensive! More scalable to keep local logs Might not represent order of events as they happened at each node! Physical Clocks Label each event with its physical time - How closely can we approximate physical time? Building blocks - Server clock oscillator skews at 2s/month - Atomic clock: ns accuracy, expensive - GPS: 10ns accuracy, requires antenna - Network packets with variable network latency, scheduling delay

## Physical Clocks: Beacon

Designate server with GPS/atomic clock as the master Master periodically broadcasts time

Clients receive broadcast, reset their clock

- Taking care so time never runs backwards How well does this work?

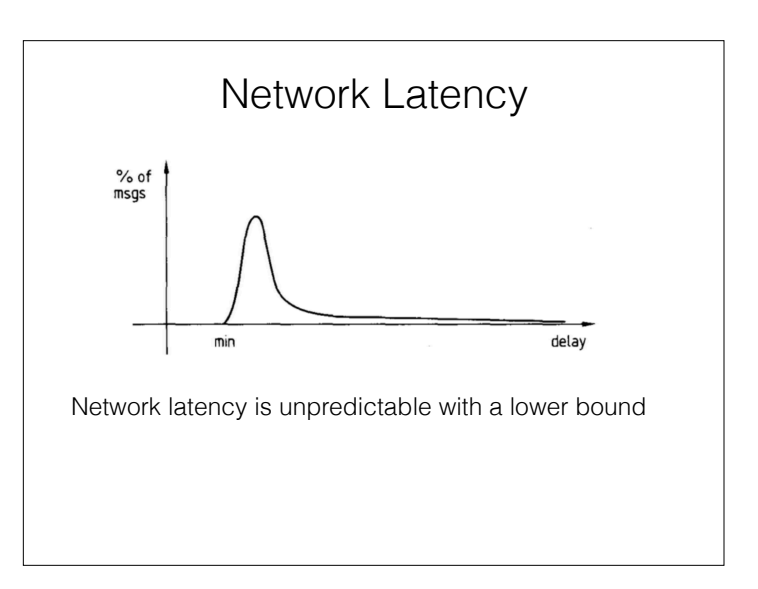

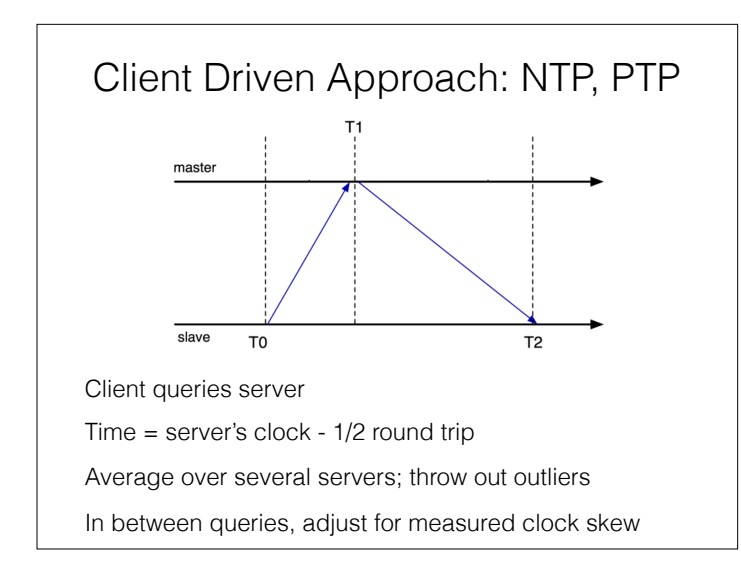

## Time Accuracy in Practice (ms)

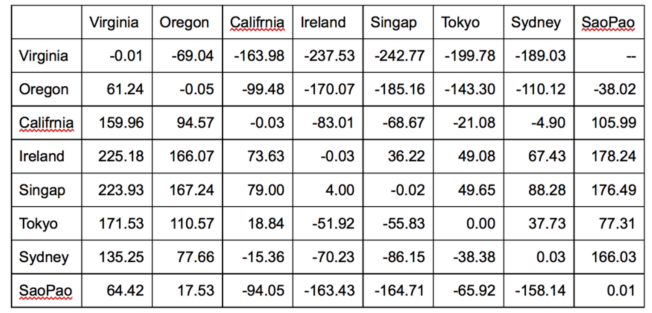

(measurements from Amazon EC2)

#### Spanner Time Accuracy

Google put multiple GPS/atomic clocks in every data center, for a system called Spanner

- Prioritize time traffic to reduce network jitter
- Accuracy = Interval between pings \* 200usec/sec

Event resolution needed to rely on physical clocks:

5ns = minimum packet on 100Gbps link

100ns = minimum packet latency (intra-rack)

#### Fine-Grained Physical Clocks

Timestamps taken in hardware on the network interface Eliminate samples that involve any network queueing Continually re-estimate clock skew

- Skew is temperature dependent

Connect all servers in data center into a mesh

- average all neighbors (mostly short hops)

Accuracy  $\sim$  100ns in the worst case

# Logical Clocks

Way to assign timestamps to events

- Globally valid, such that it respects causality
- Using only local information
- No physical clock

What does it mean for *a* to happen before *b*?

#### Happens-before

- 1. Happens earlier at same location
- 2. Transmission before receipt
- 3. Transitivity

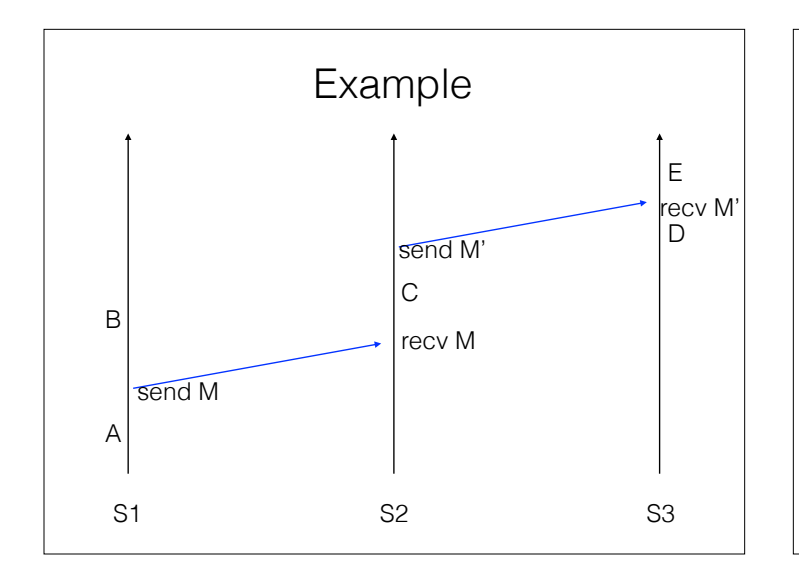

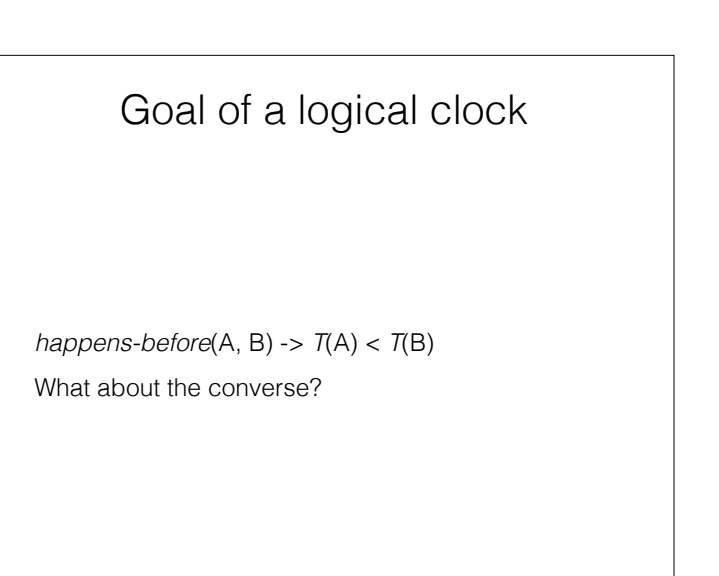

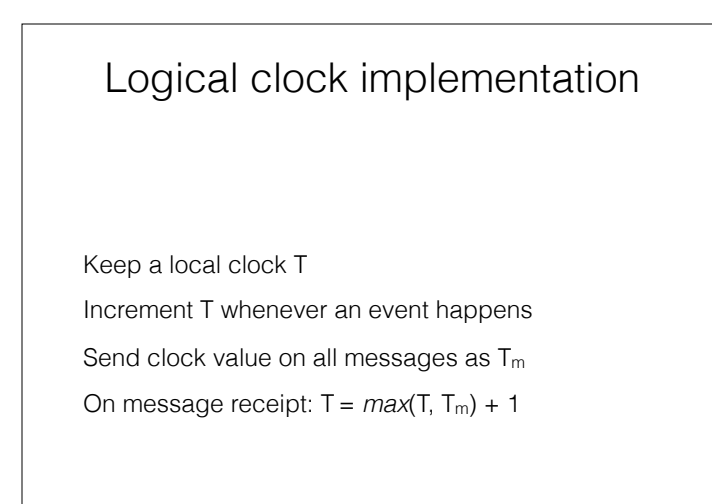

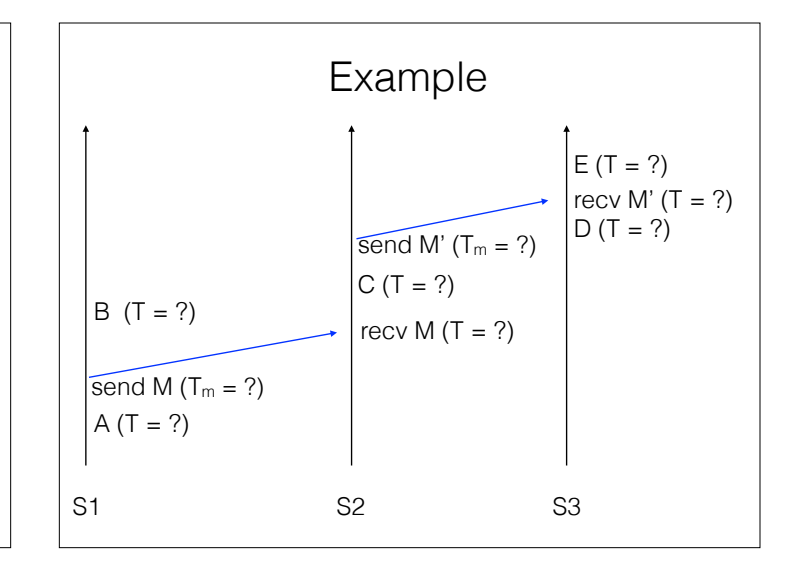

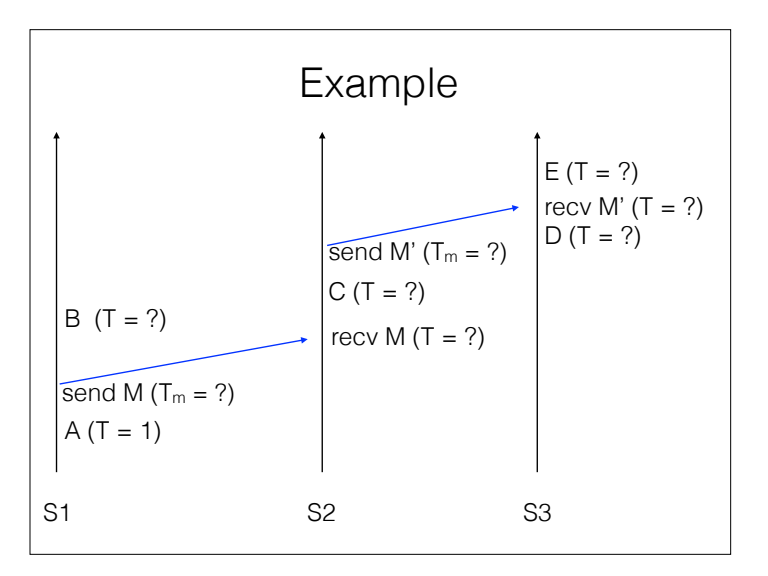

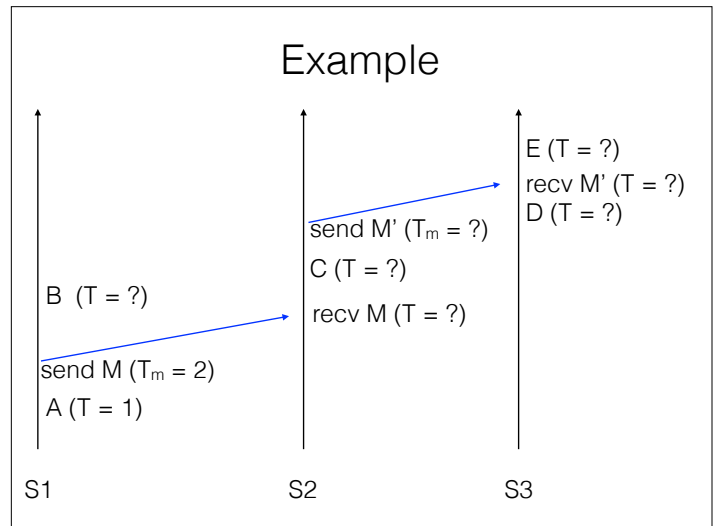

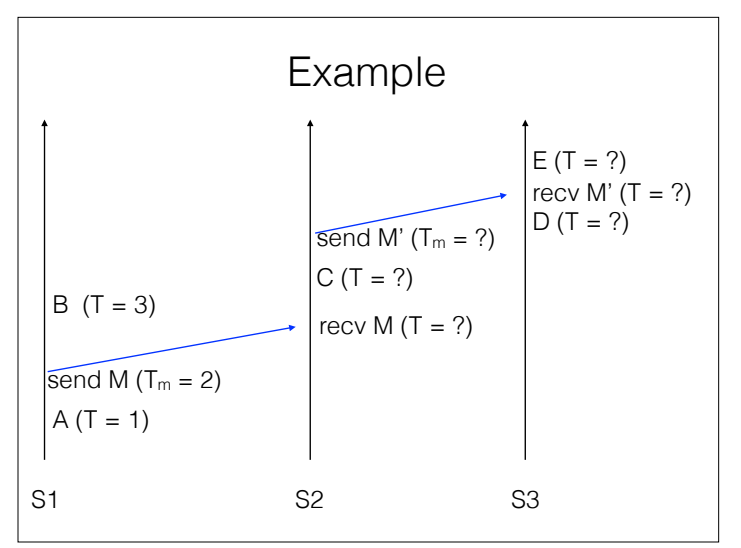

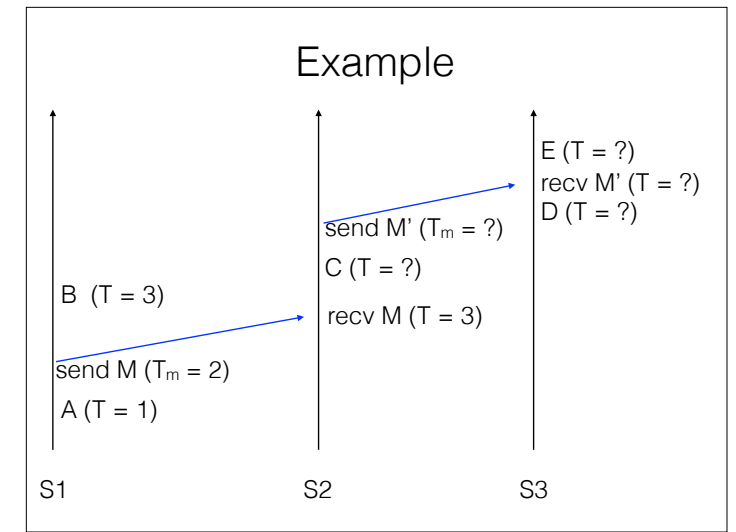

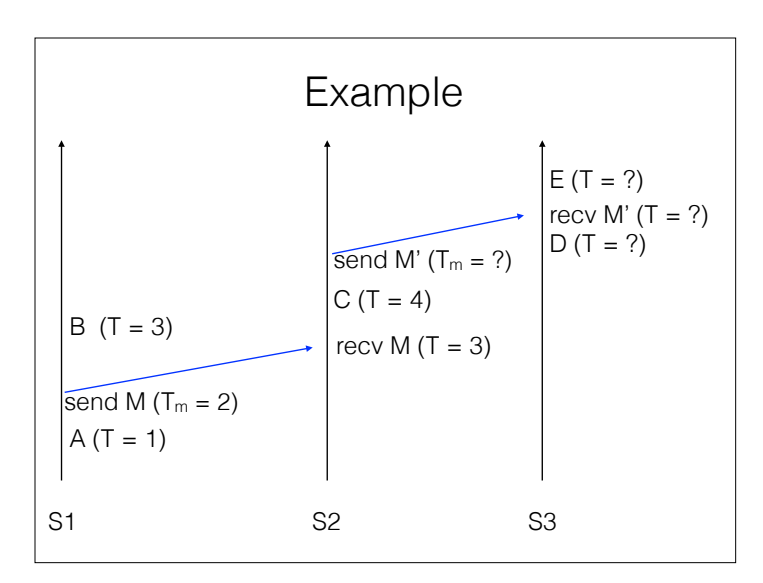

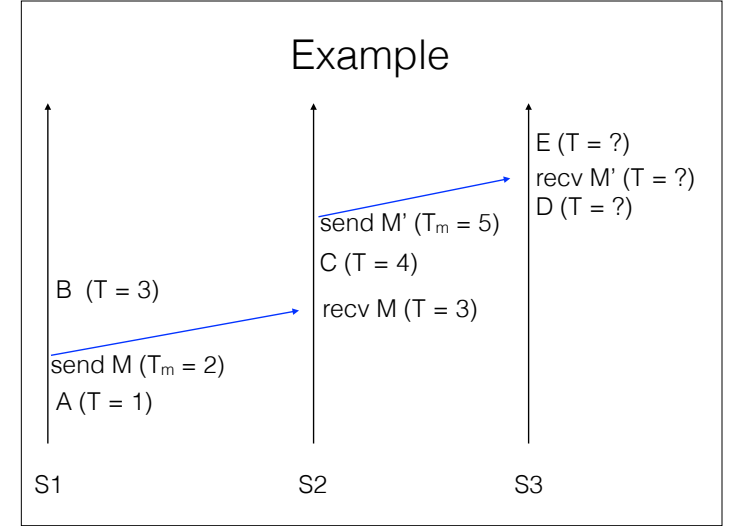

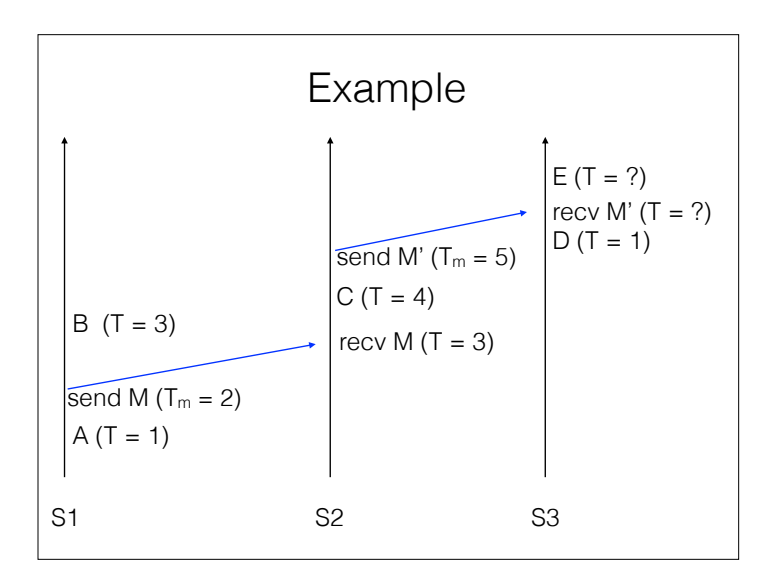

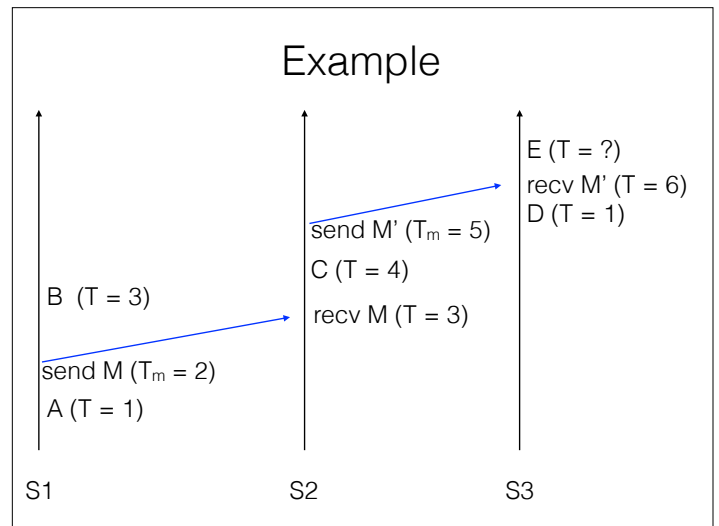

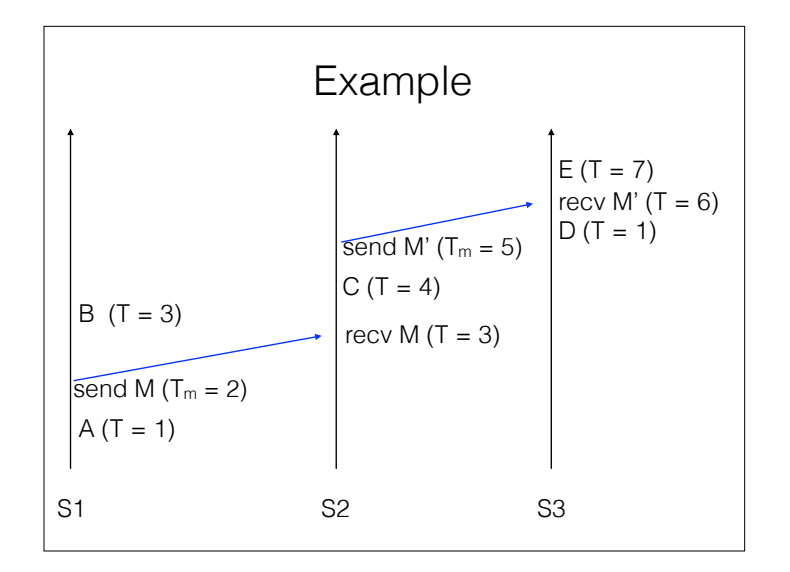

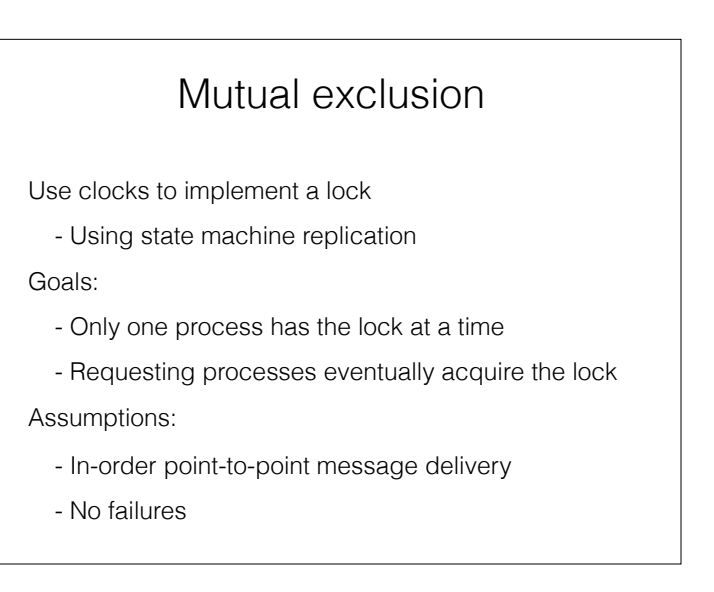

Mutual exclusion implementation

Each message carries a timestamp  $T_m$  (and a seq #) Three message types:

- *request* (broadcast)
- *release* (broadcast)
- *acknowledge* (on receipt)

#### Each node's state:

- A queue of *request* messages, ordered by  $T_m$
- The latest message it has received from each node

# Mutual exclusion implementation

#### On receiving a *request*:

- Record message timestamp
- Add request to queue

#### On receiving a *release*:

- Record message timestamp
- Remove corresponding request from queue
- On receiving an *acknowledge*:
	- Record message timestamp

## Mutual exclusion implementation

To acquire the lock:

- Send *request* to everyone, including self
- The lock is acquired when:
	- My request is at the head of my queue, and
	- I've received higher-timestamped messages from everyone
	- So my request must be the earliest

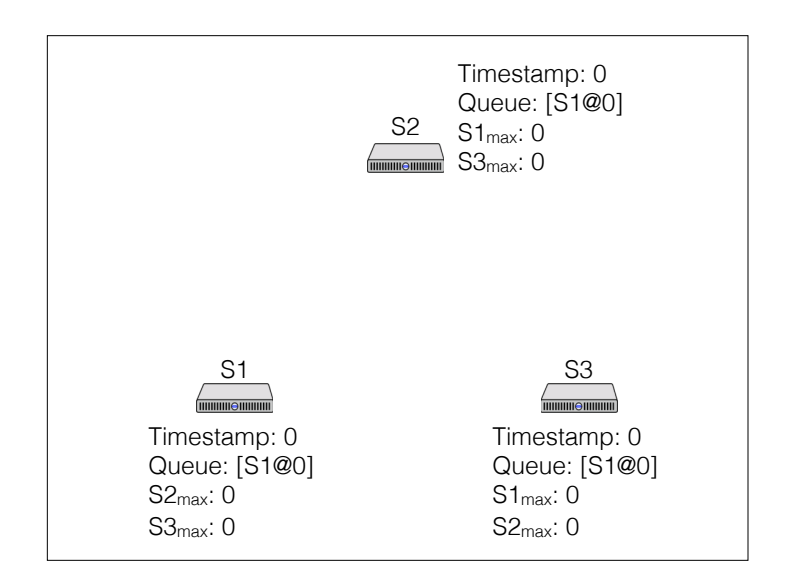

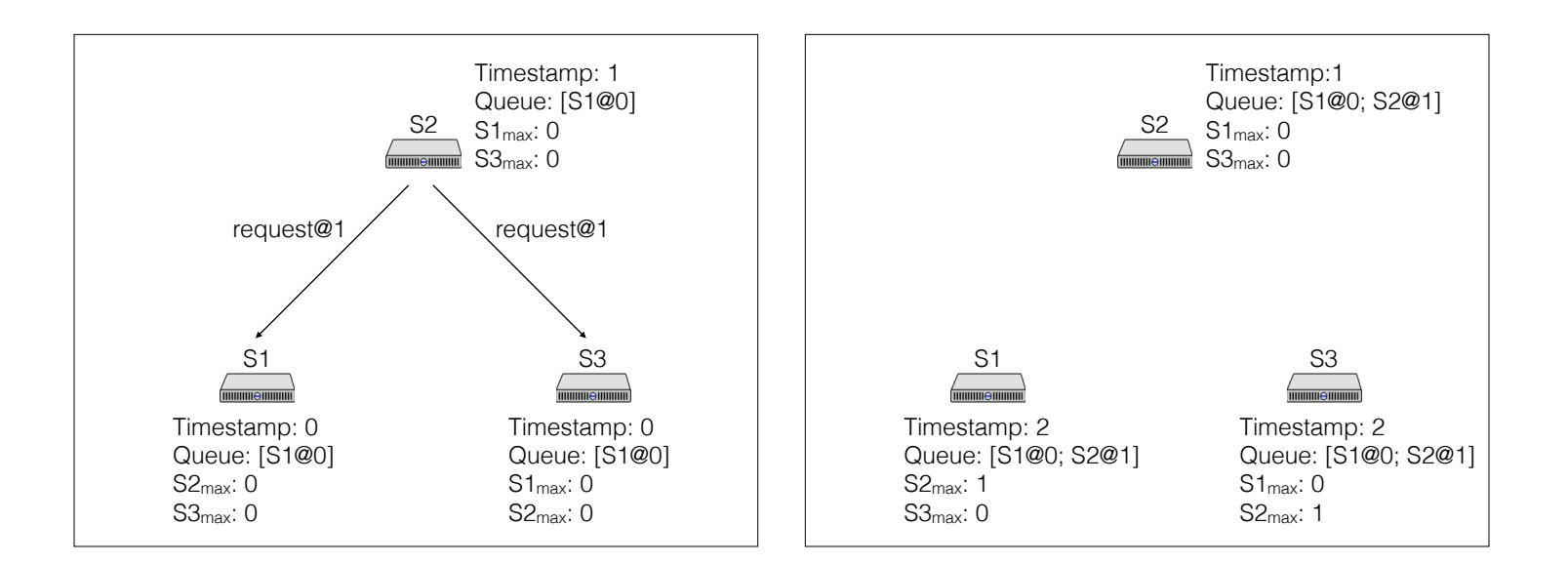

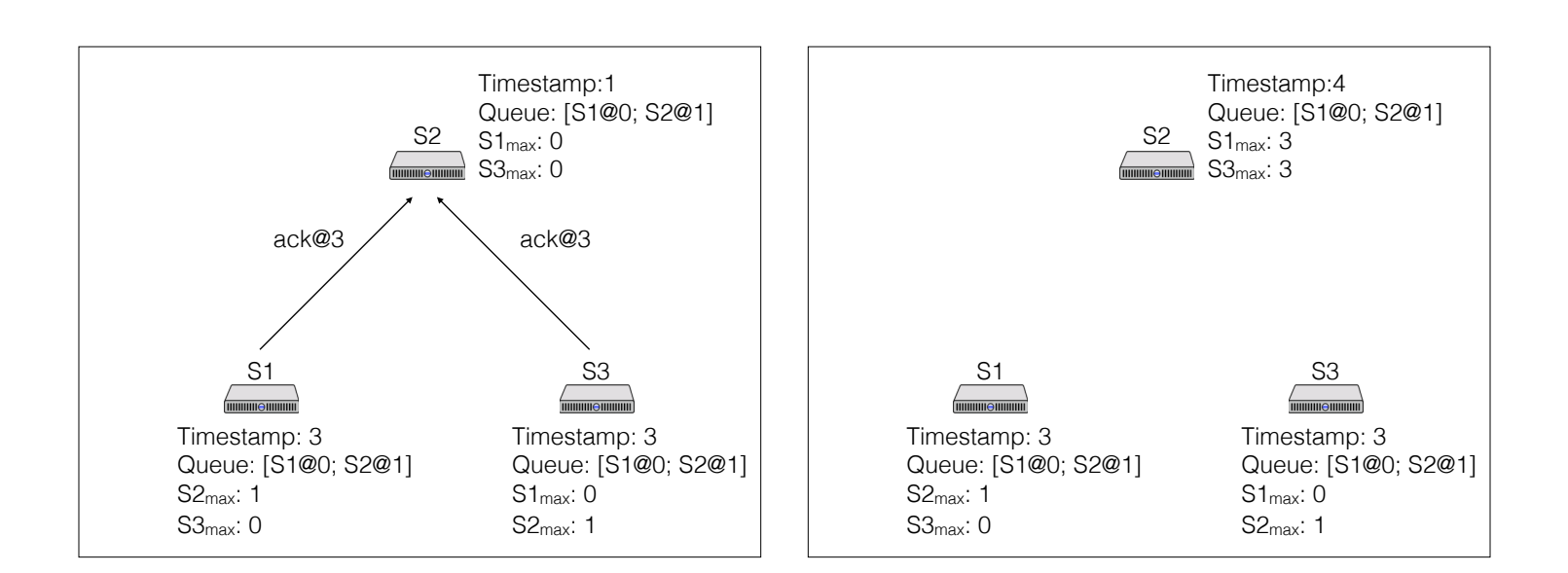

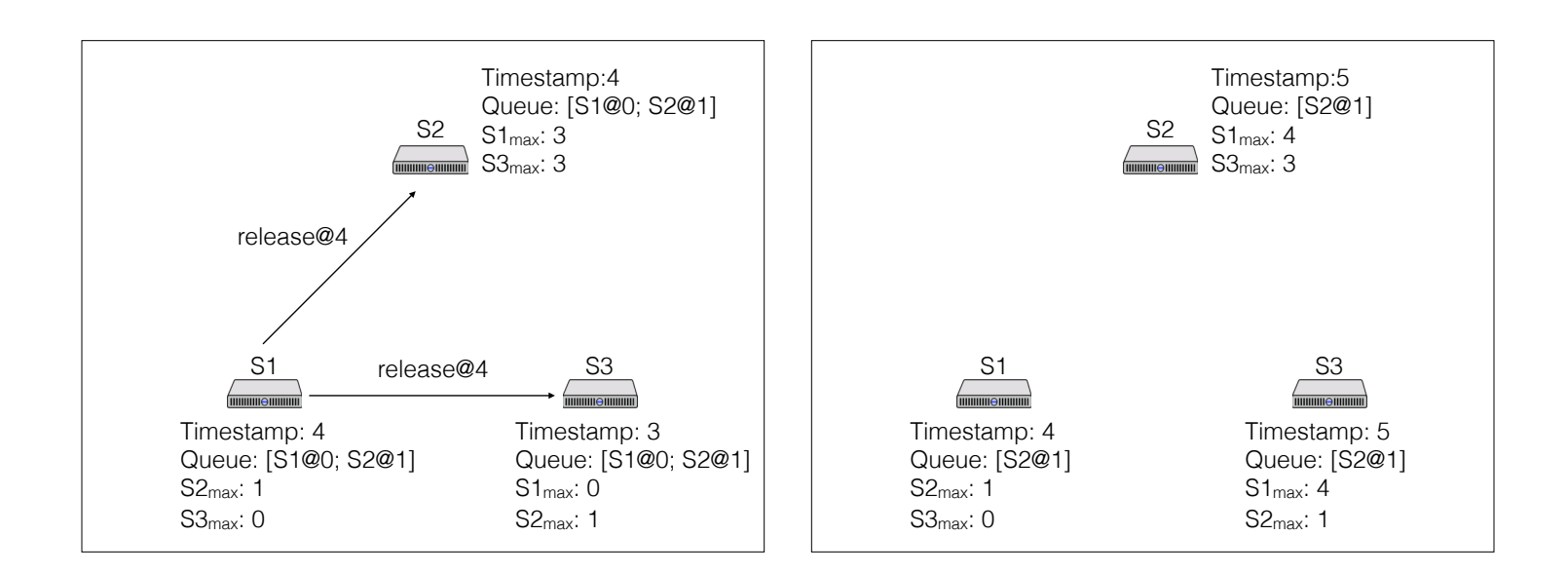

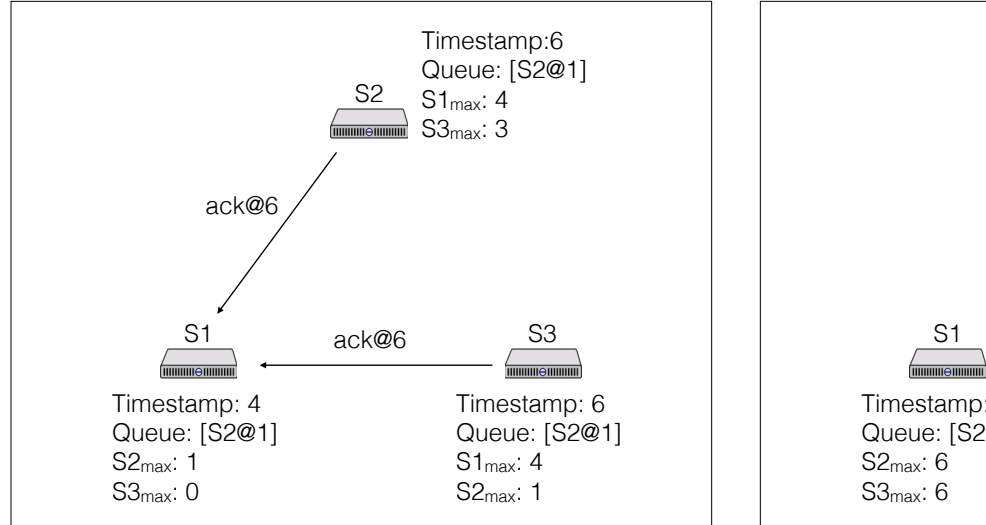

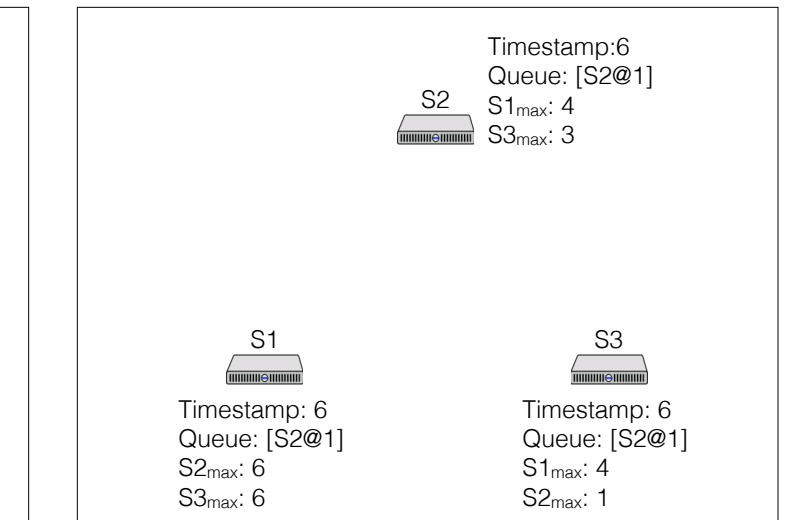

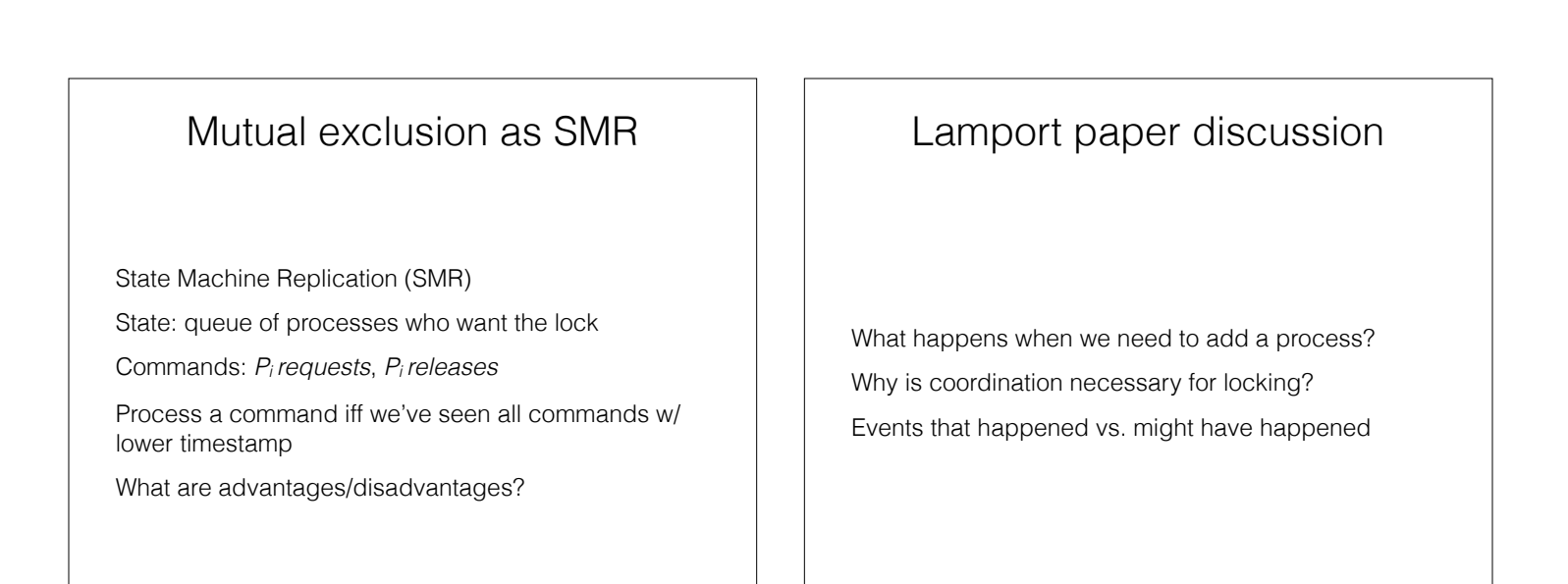

#### Vector clocks

Precisely represent transitive causal relationships *T*(A) < *T*(B) <-> *happens-before*(A, B) Idea: track events known to each node, *on each node*  Used in practice for eventual and causal consistency - git, Amazon Dynamo, …

#### Vector clocks

Clock is a vector  $C$ , length =  $#$  of nodes On node i, increment C[i] on each event On receipt of message with clock  $C_m$  on node i:

- increment C[i]
- $-$  for each  $j != i$ 
	- $-C[i] = max(C[i], C_m[i])$

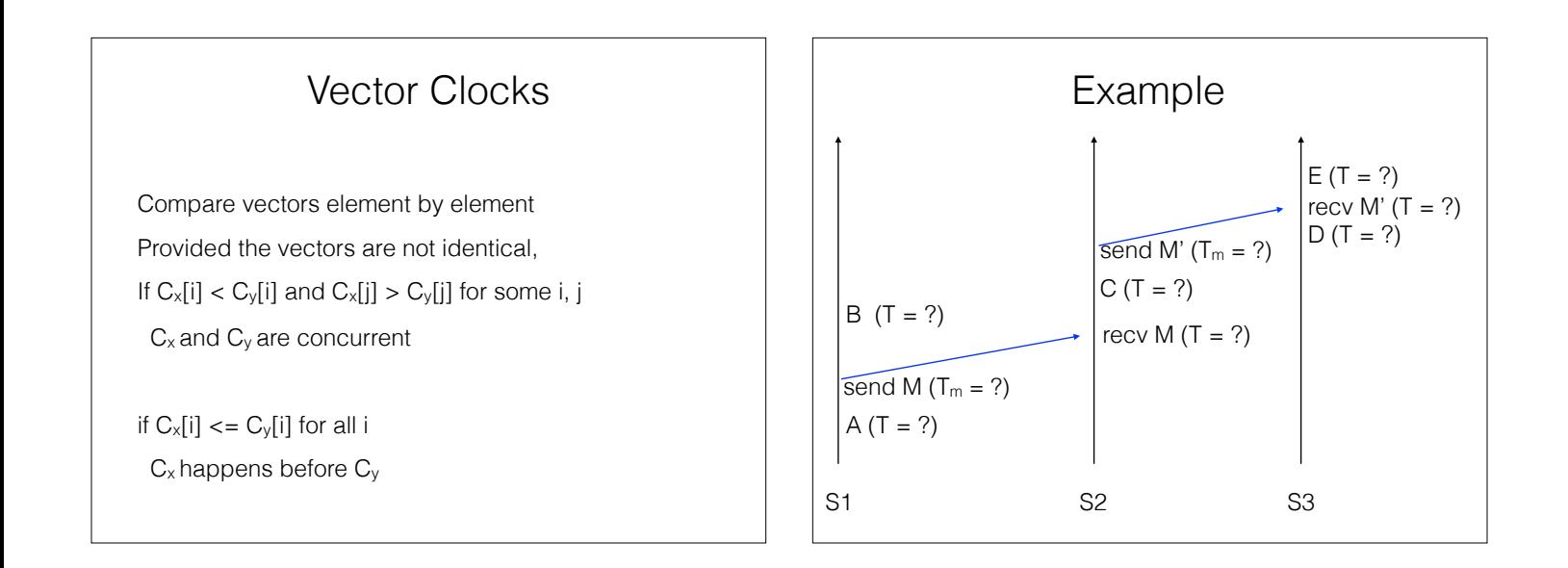

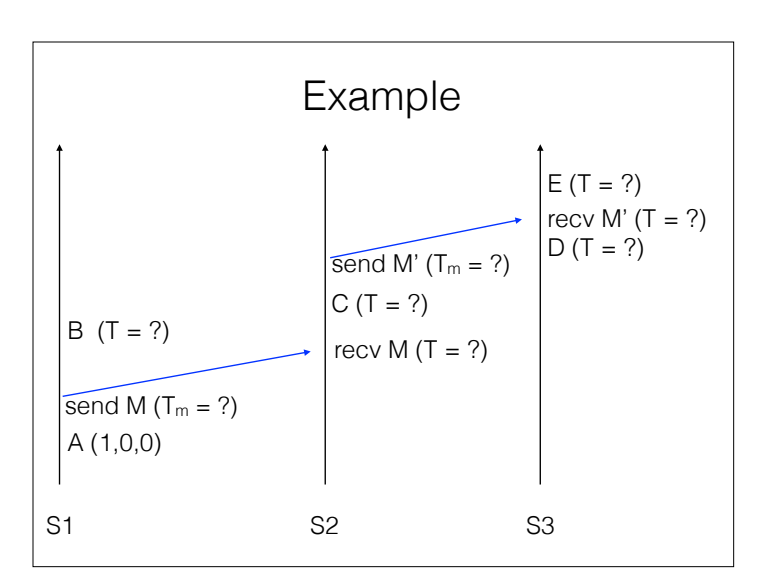

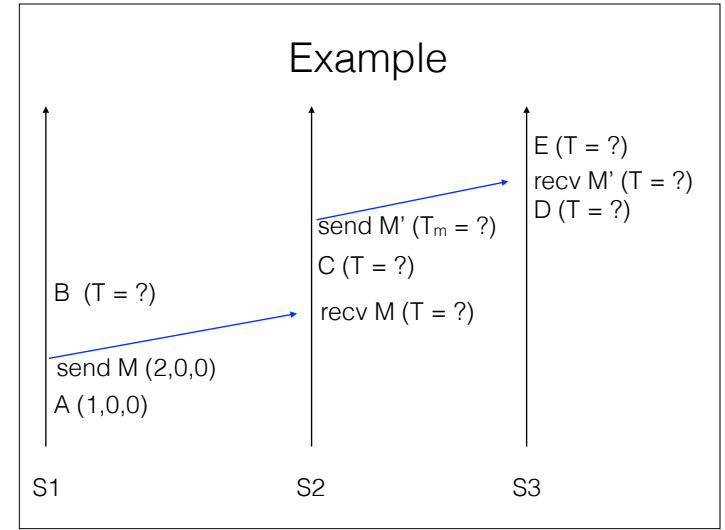

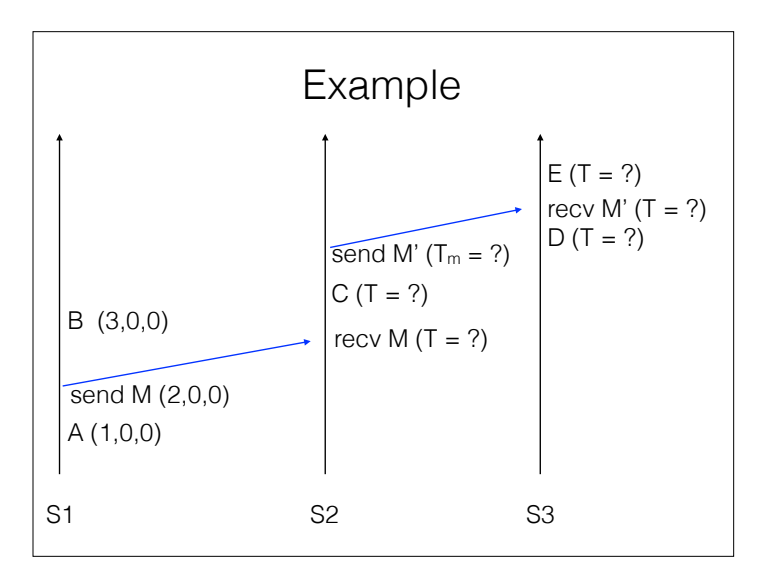

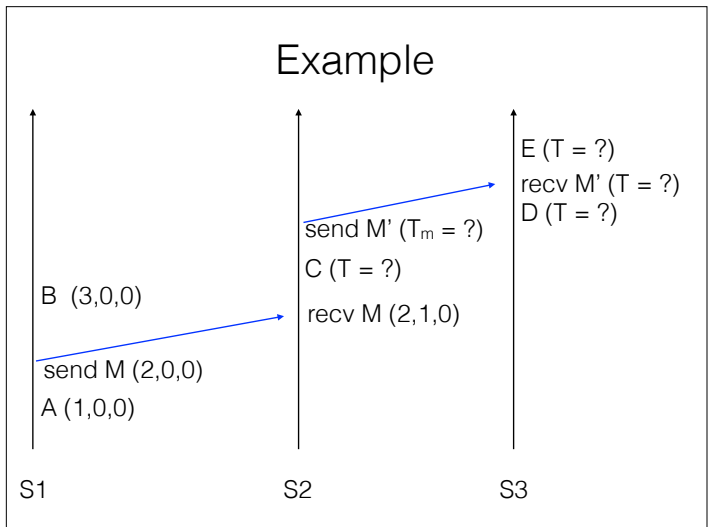

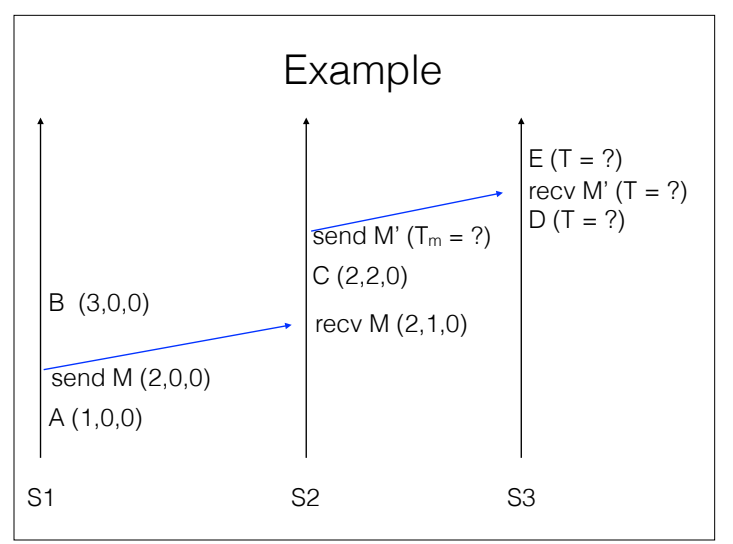

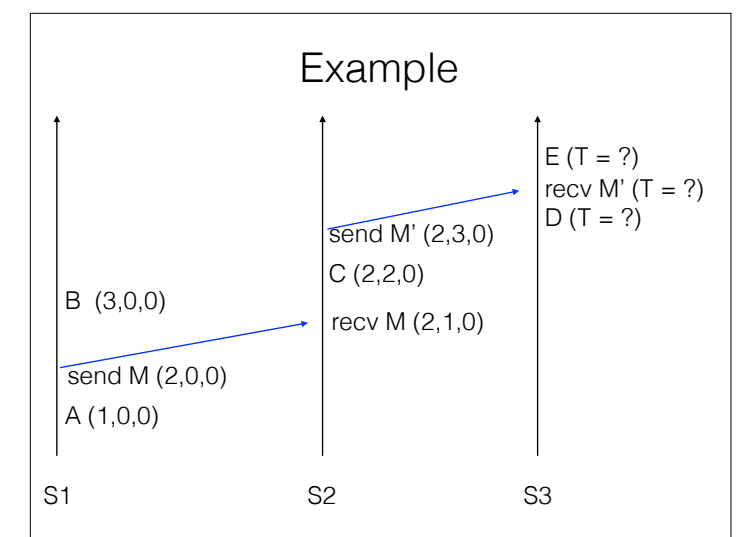

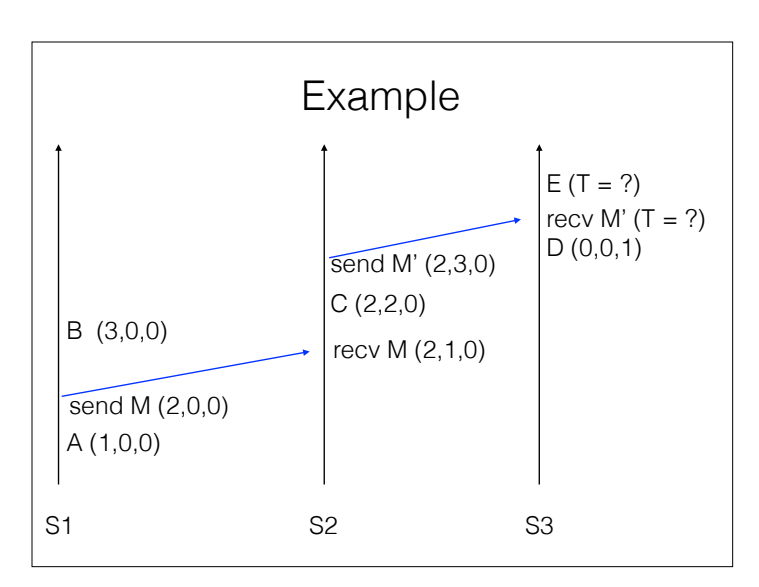

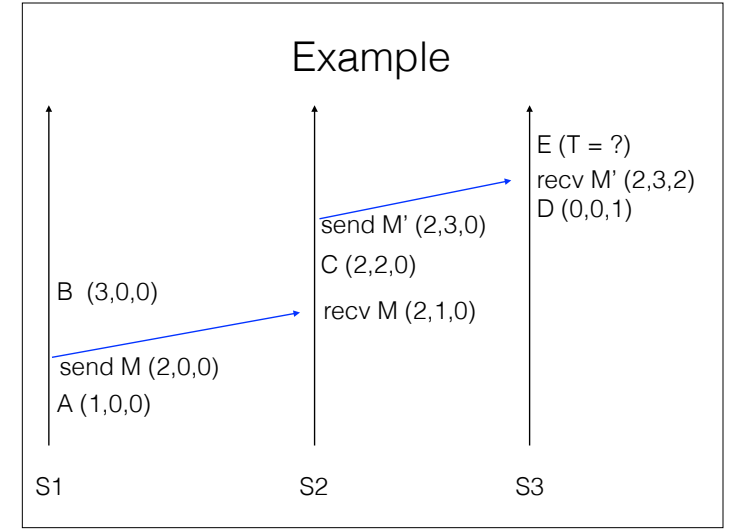

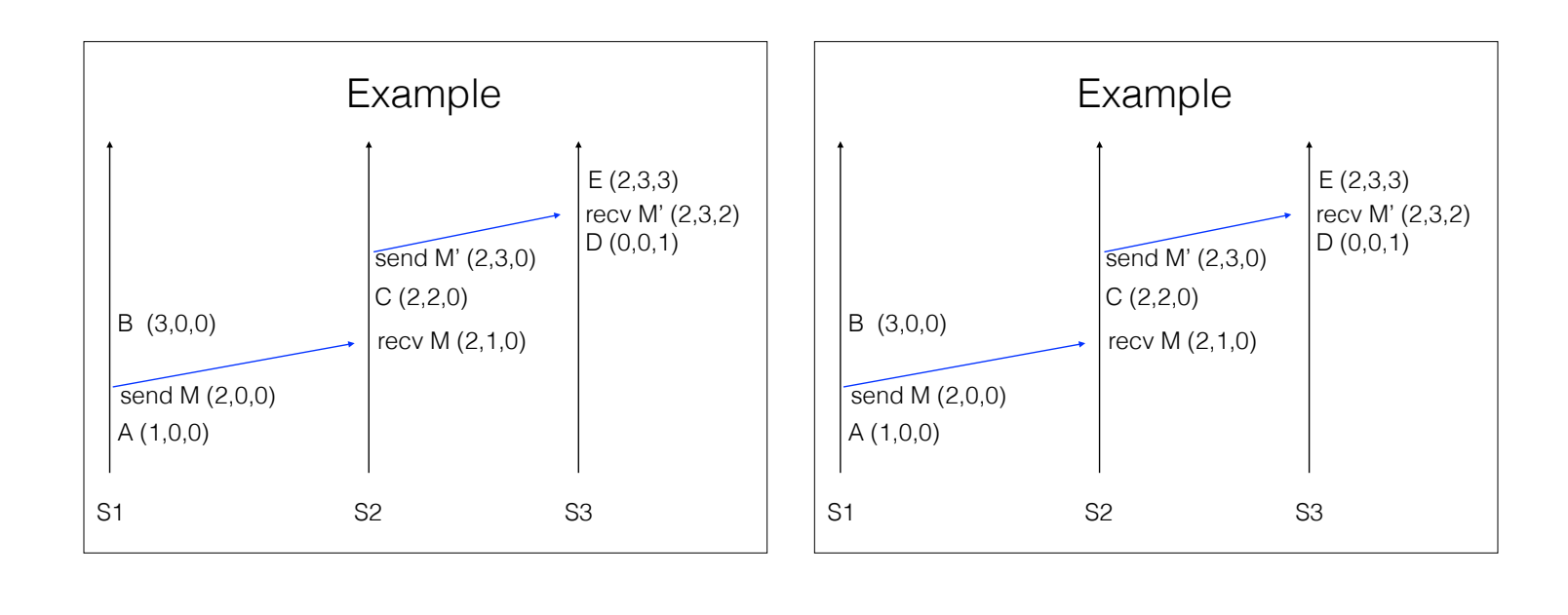

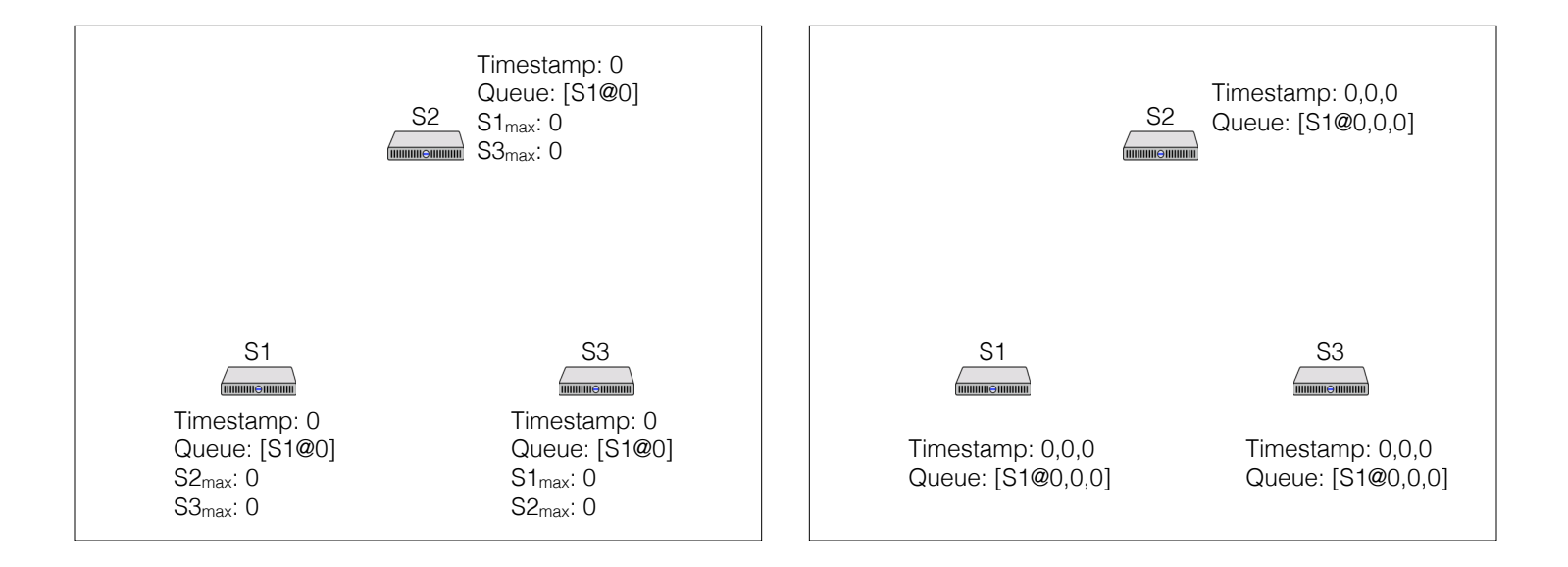

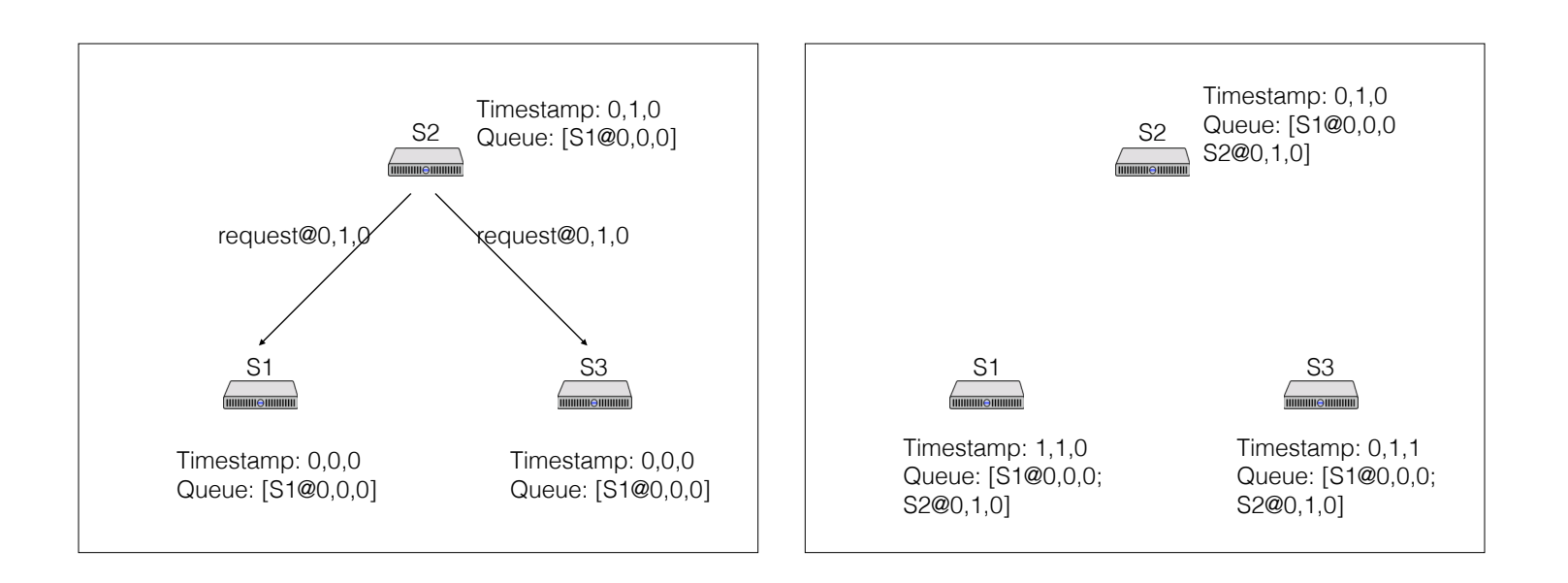

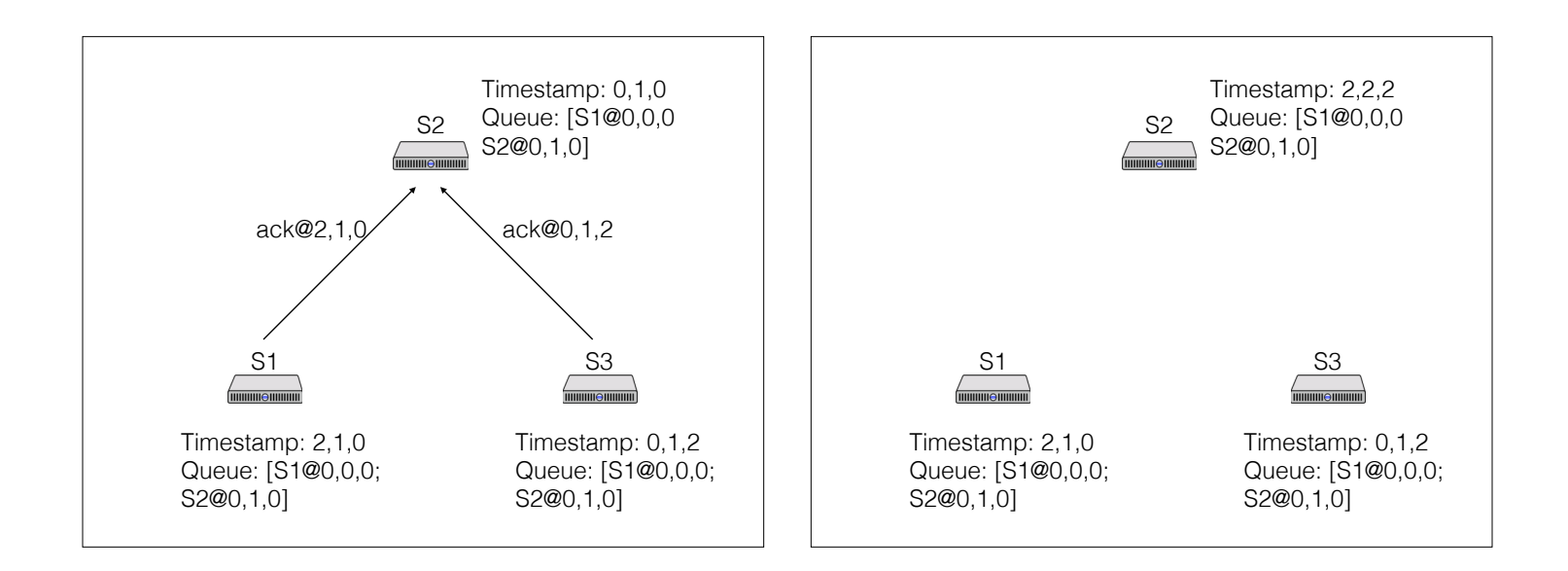

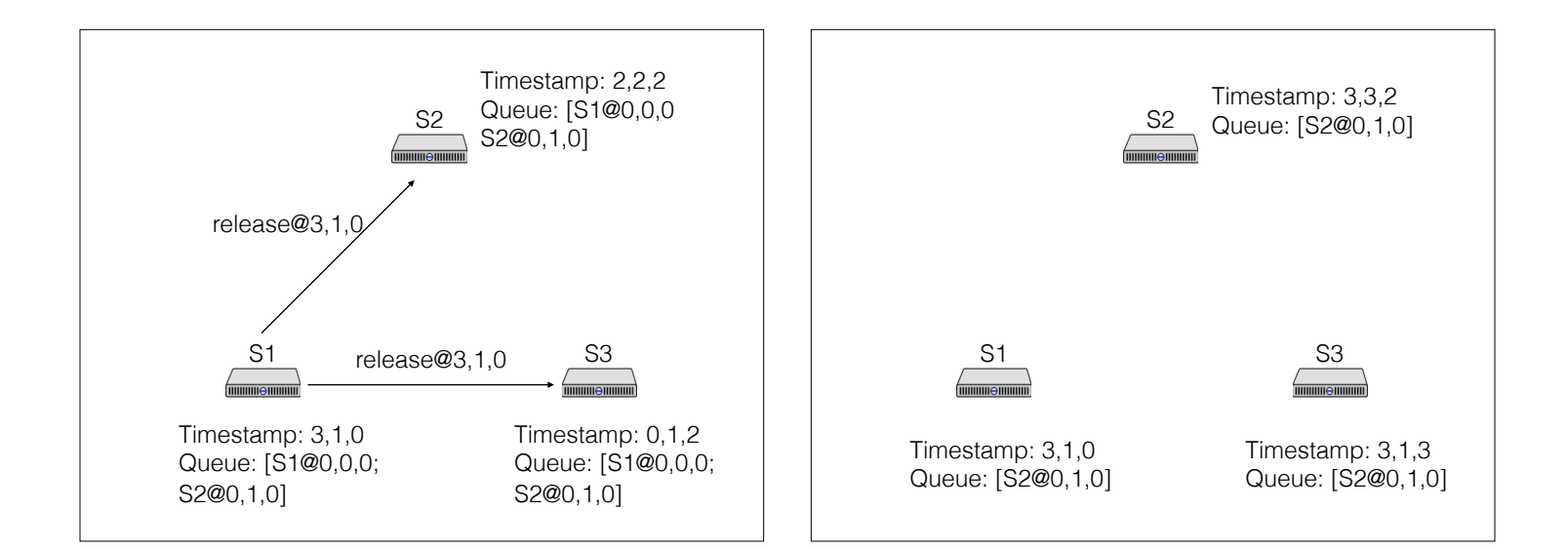

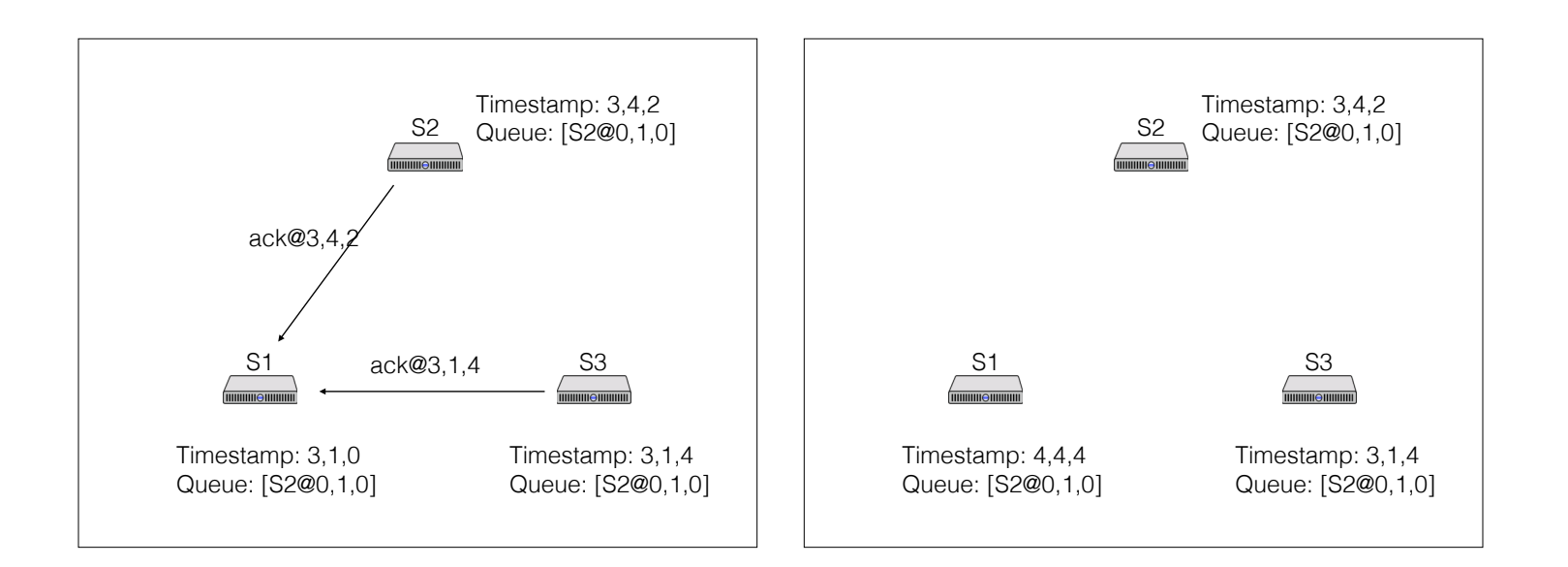